### NET119緊急通報システム 携帯電話から練習通報 インスタイム Maria Maria Maria (Will Maria Maria) りょうしゃ 携帯電話版 NET119緊急通報システム 登録・練習通報のご案内

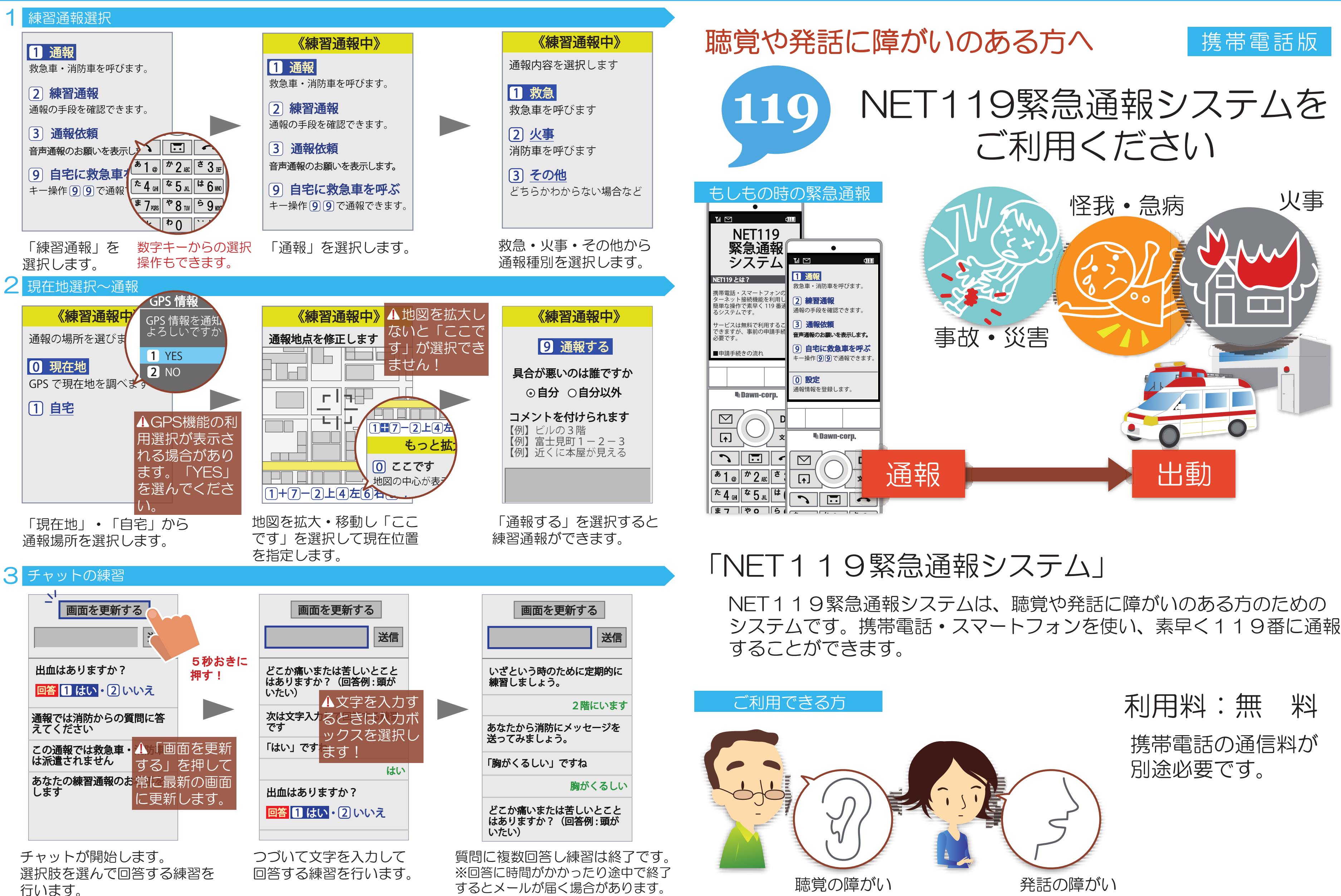

©2017 Dawn-Corp Inc. Confidential and Proprietary 2001 Control inc. Confidential and Proprietary 2017年6月現在のものです。 の2017 Dawn-Corp Inc. Confidential and Proprietary

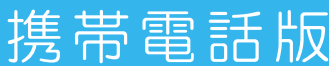

### 携帯電話をご利用の方へ

### 申請書類提出

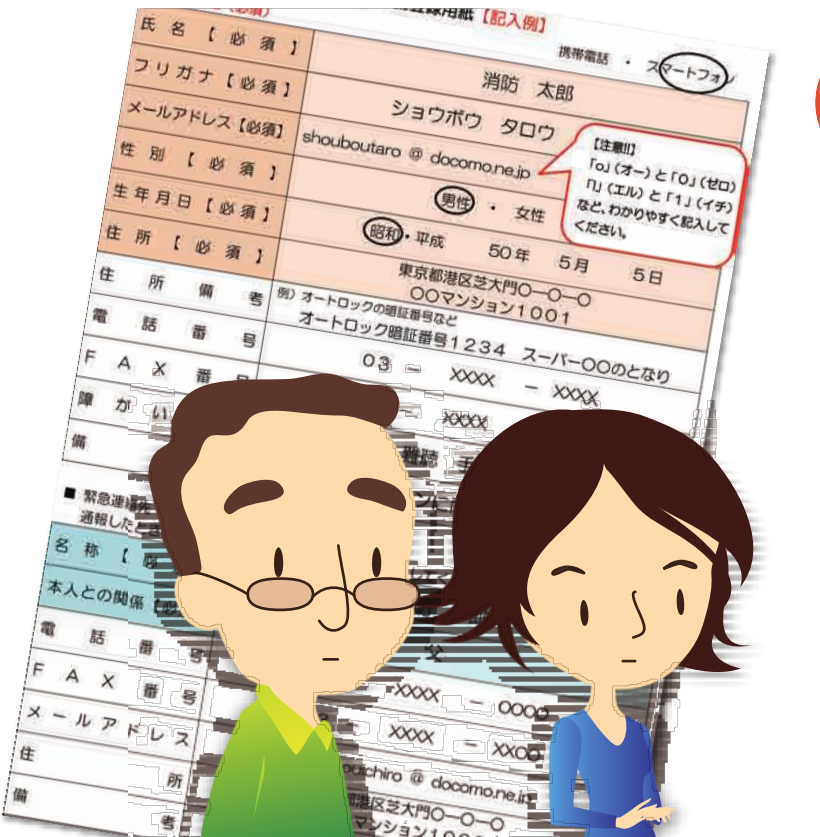

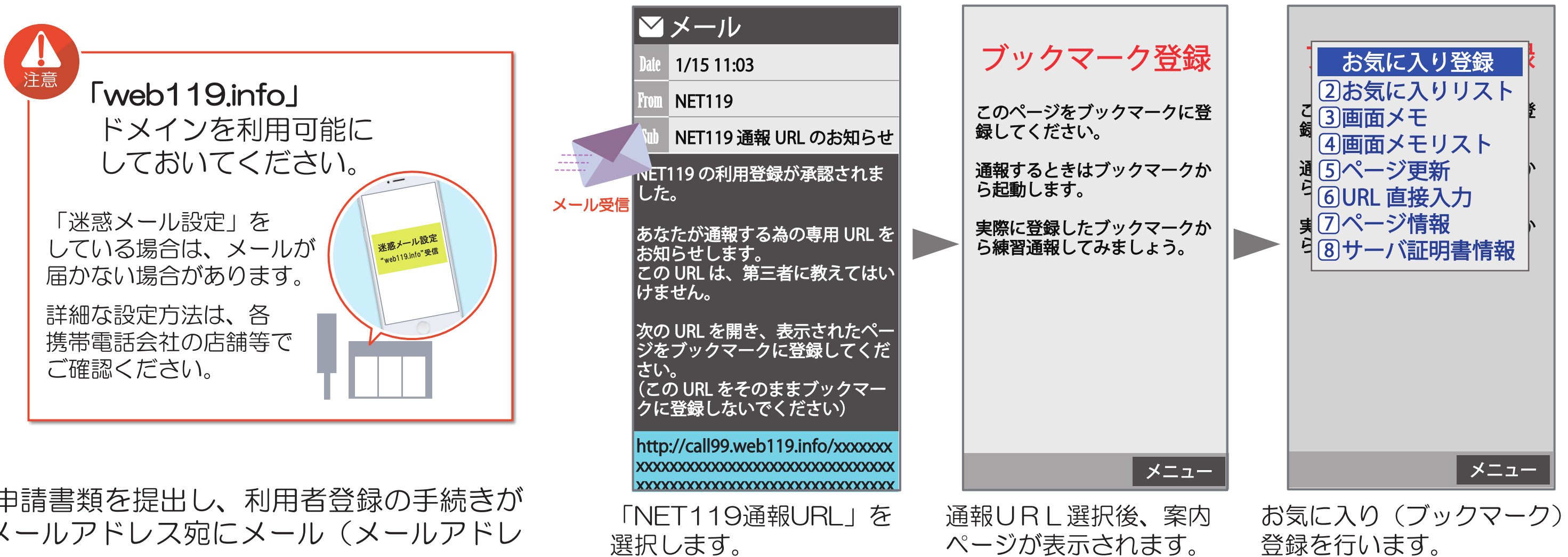

NET119を利用するためには、申請書類を提出し、利用者登録の手続きが 必要です。手続き完了後、登録メールアドレス宛にメール(メールアドレ ス認証用URL)が届きます。

# メールアドレス認証

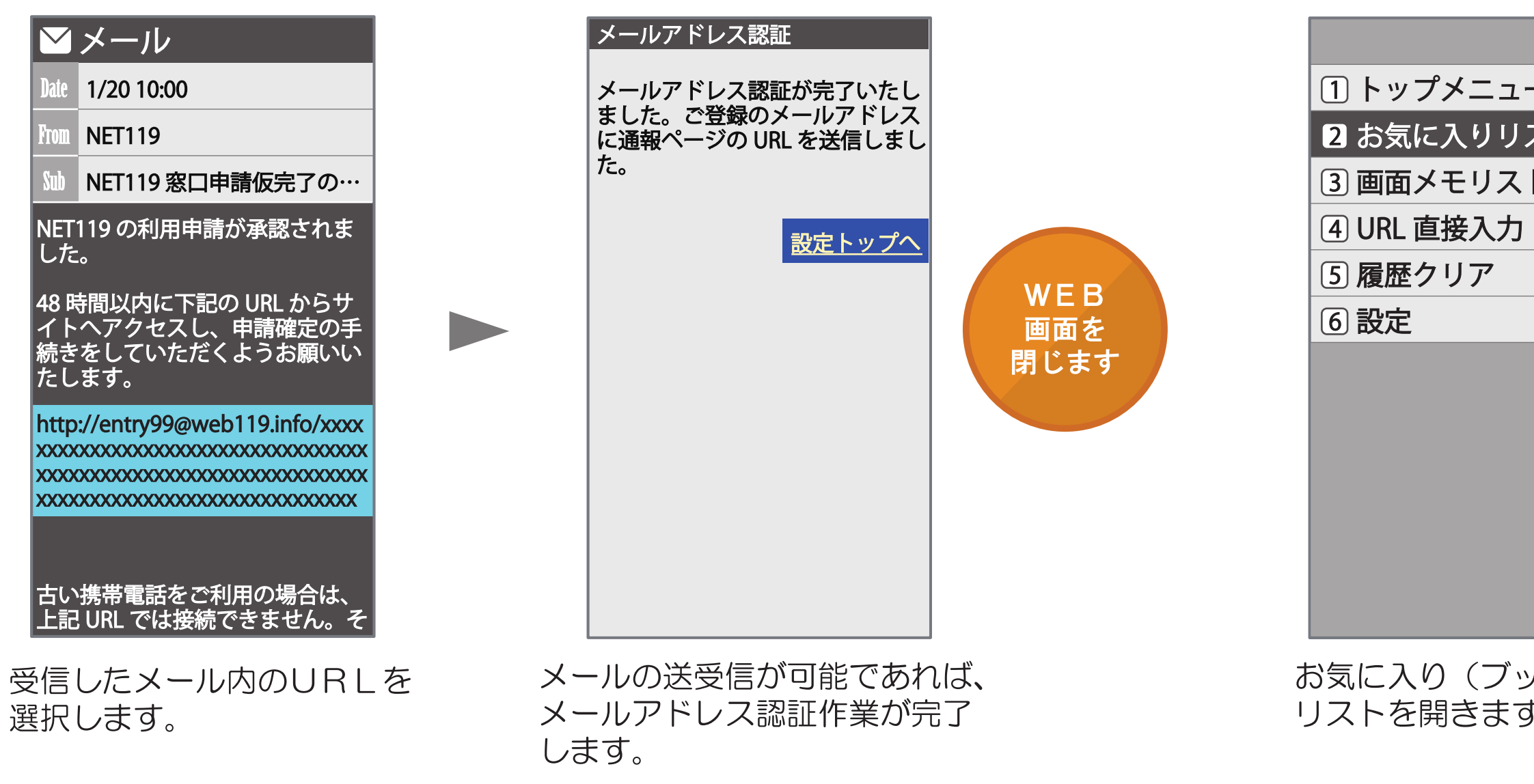

### **L**Dawn corp.

## 3 通報URLメール受信

### ブックマーク・ホーム画面登録

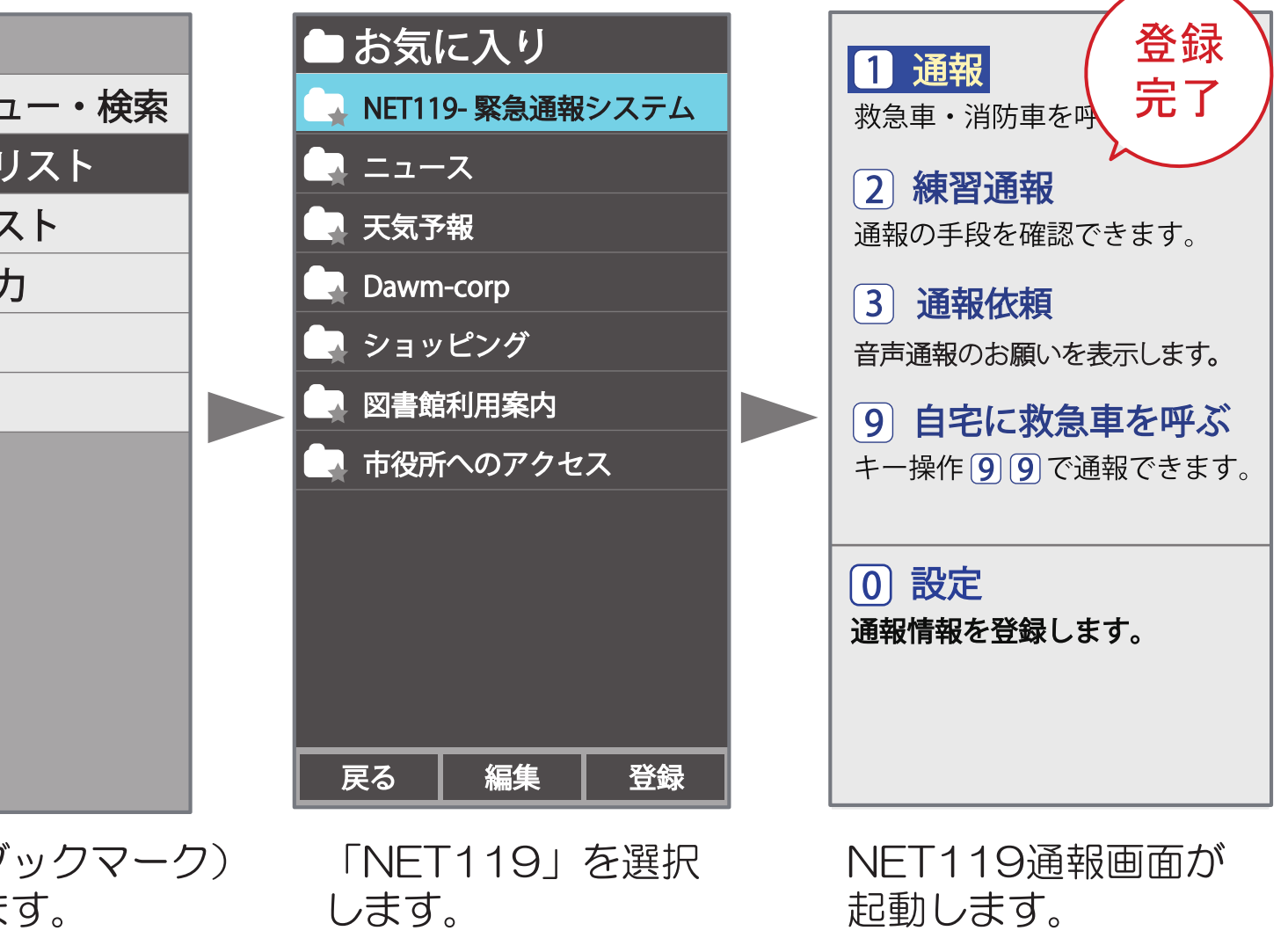